## REVIEWER **INSTRUCTIONS ON HOW TO APPROVE AN EVALUATION**

Self Evaluation  $\Rightarrow$  Official Evaluation  $\Rightarrow$  REVIEWER  $\Rightarrow$  Year-End Discussion & Year-End Discussion & Completion

## **How to Approve an Evaluation**

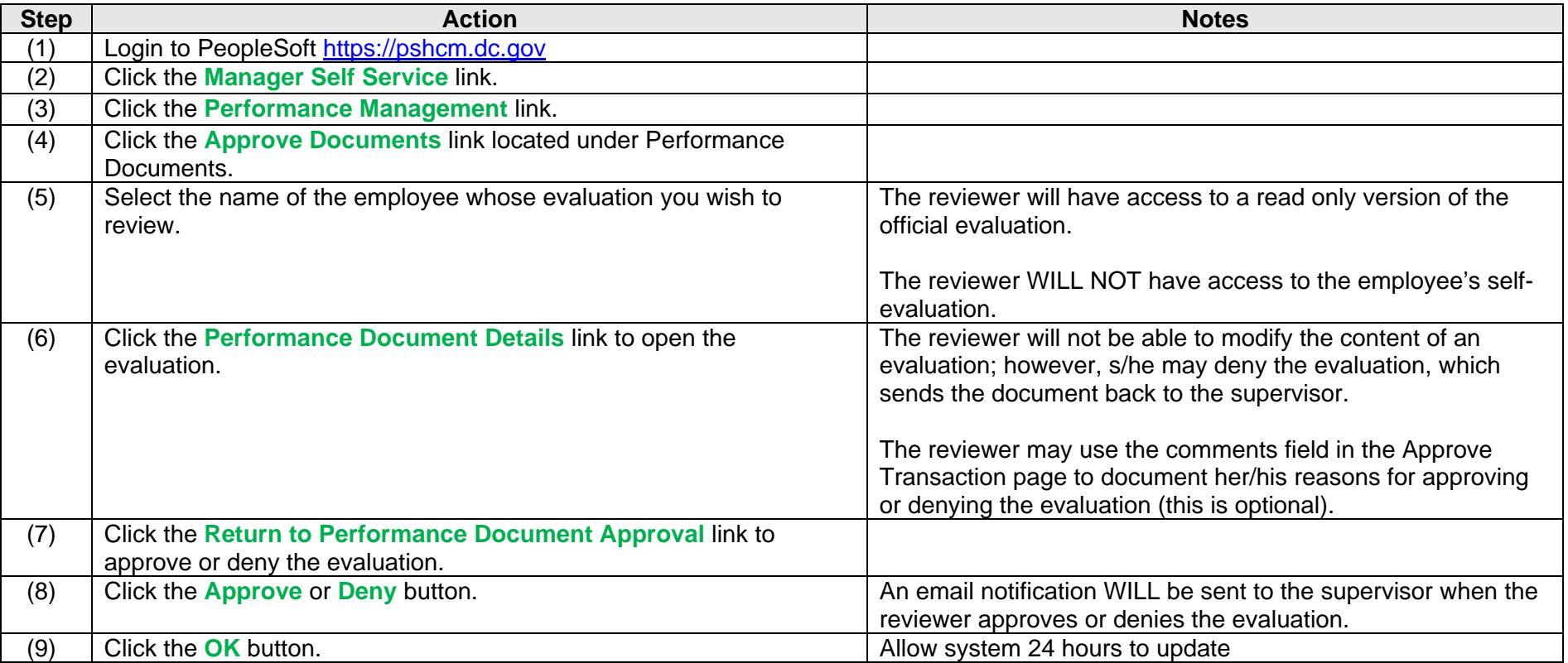

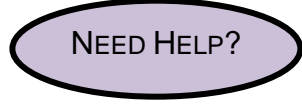

Go to Department of Human Resource's Performance Management webpage http://dcop.dc.gov/dcop/cwp/view,a,1220,q,530729,dcopNav,%7C31656%7C.asp OR Contact your HR Advisor.

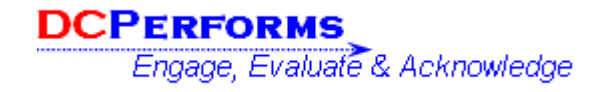

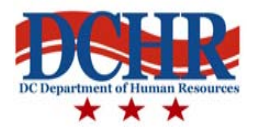